## **Member Nodes - Task #6814**

MNDeployment # 3228 (Operational): NCEI - National Centers for Environmental Information

## **NODC: Configure SSL Certificates for Testing Environment**

2015-02-03 18:28 - Laura Moyers

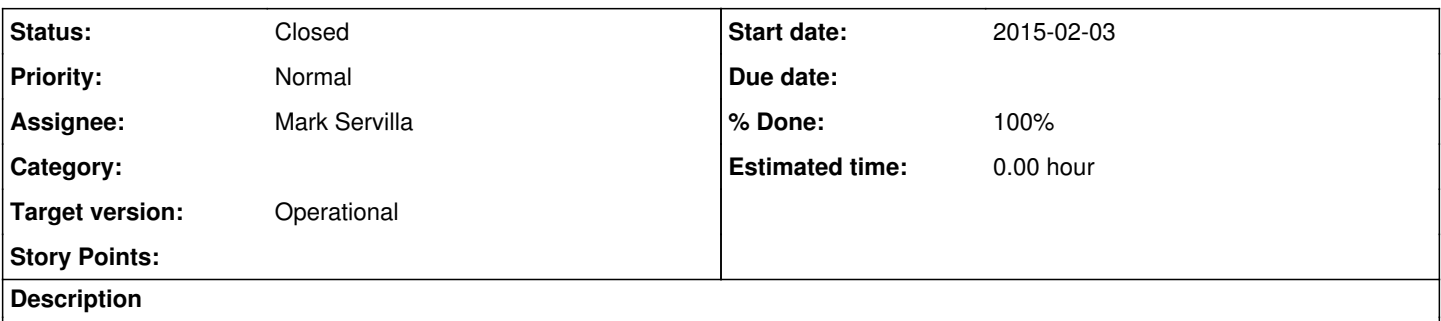

DataONE creates client certificate, MN installs client certificate, DataONE verifies successful installation of client certificate; MN obtains/installs server certificate (req'd for Tiers 2-4, optional for Tier 1 if MN wishes to use HTTPS), DataONE verifies successful installation of server certificate.

## **History**

## **#1 - 2016-03-26 03:55 - Dave Vieglais**

- *Status changed from New to Closed*
- *Assignee set to Mark Servilla*
- *% Done changed from 0 to 100*
- *translation missing: en.field\_remaining\_hours set to 0.0*